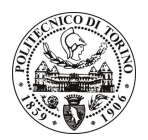

# **POLITECNICO DI TORINO**

# Avviso di procedura per il conferimento di un incarico individuale di collaborazione occasionale presso il Dipartimento di Ingegneria Aeronautica e Spaziale per lo svolgimento di attività di "Redazione del Manuale d'uso del Sistema di telemetria e del Sistema di Autopilota dell'UAV ad Energia Solare (SESA)"

# cod. 131/11/CC

## Il Responsabile del Servizio Risorse Umane e Organizzazione

#### **Avvisa**

#### **Art. 1 Oggetto**

È indetta una procedura di valutazione comparativa per l'affidamento temporaneo di un incarico individuale di collaborazione occasionale a personale esterno di particolare e comprovata specializzazione universitaria presso il Dipartimento di Ingegneria Aeronautica e Spaziale per lo svolgimento di attività di "Redazione del Manuale d'uso del Sistema di telemetria e del Sistema di Autopilota dell'UAV ad Energia Solare (SESA)".

In particolare l'attività prevede:

• Redazione del manuale d'uso sia del Sistema di telemetria e sia del Sistema di Autopilota che possono essere utilizzati nelle prove di volo con un UAV ad energia solare (SESA) e con un velivolo ad idrogeno (RAPID 200-FC).

Le competenze professionali richieste sono:

· Competenze in prove di volo con UAV ad Energia solare e con aerei elettrici alimentati ad idrogeno.

Modalità di realizzazione:

· Verifica, anche intermedia, della rispondenza dell'attività svolta agli obiettivi prefissati, avendo come referente il Responsabile Scientifico. La struttura di riferimento è il Dipartimento di Ingegneria Aeronautica e Spaziale.

La durata dell'incarico sarà pari a 2 mesi e il compenso lordo complessivo è pari a € 3.000,00.

Luogo della prestazione sarà il Dipartimento di Ingegneria Aeronautica e Spaziale del Politecnico di Torino, Corso Duca degli Abruzzi 24, Torino.

#### **Art. 2 Requisiti**

Per la partecipazione alla procedura di valutazione comparativa è richiesto il seguente titolo di studio:

· Laurea specialistica o magistrale o dell'ordinamento antecedente il D.M. 509/99 in Ingegneria Aerospaziale.

Per coloro che hanno conseguito il titolo di studio all'estero è richiesta l'equipollenza o l'equivalenza al titolo richiesto. L'equivalenza, ai soli fini dell'ammissione alla presente procedura di valutazione comparativa, tra il titolo di studio conseguito all'estero e la professionalità connessa alla selezione è accertata dalla Commissione in sede di valutazione del curriculum.

#### **Art. 3** Domanda e termine di presentazione

La domanda di partecipazione va presentata in carta semplice al Servizio Risorse Umane e Organizzazione -Ufficio Personale non strutturato ed elaborazione dati - negli orari 10.00-13.00, e 14.00-16.00, ovvero inviata

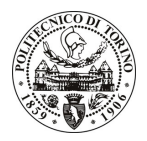

# **POLITECNICO DI TORINO**

tramite fax, allegando copia di un documento di riconoscimento in corso di validità, al n. 0110905919, entro le ore 16.00 del giorno 16.11.2011. La data di arrivo sarà comprovata dal timbro a calendario apposto dall'ufficio. Non saranno ritenute valide le domande pervenute oltre il suddetto termine.

La domanda deve essere corredata dal curriculum vitae, contenente dettagliata descrizione in merito a studi ed esperienze professionali maturate, nonché ogni altra informazione che il candidato ritenga utile ai fini della valutazione, in relazione al profilo professionale richiesto.

### Art. 4 **Selezione**

La Commissione procederà a valutare comparativamente i curricula presentati dai candidati ed allo svolgimento di un colloquio che si terrà in data 23/11/2011 alle ore 11.30, presso il Dipartimento di Ingegneria Aeronautica e Spaziale (Ufficio Prof. Romeo) - Corso Duca degli Abruzzi, 24 - Torino.

I criteri di valutazione sono predeterminati dalla stessa Commissione.

Al termine dei lavori la Commissione redige un verbale in cui dà conto delle operazioni svolte e delle valutazioni espresse nei confronti dei candidati.

L'esito della procedura valutativa verrà pubblicato sul sito web all'indirizzo www.swa.polito.it/services/concorsi/

## **Art. 5 Contratto**

Il candidato dichiarato idoneo sarà invitato a stipulare un contratto di collaborazione occasionale e si obbligherà a fornire la propria collaborazione in forma autonoma e senza vincolo di subordinazione.

La mancata presentazione alla stipula determina la decadenza del diritto alla stipula stessa.

## Art. 6

#### Stipula del contratto: controllo preventivo di legittimità

L'efficacia del contratto che verrà stipulato a seguito della procedura in oggetto è subordinata all'esito positivo del controllo preventivo di legittimità da parte della Corte dei Conti, ai sensi dell'art. 3, comma 1, lettera f bis della L. 20/94.

#### **Art. 7** Norme di salvaguardia e tutela della Privacy

Per quanto non espressamente previsto dal presente bando saranno applicate, in quanto compatibili, le norme di legge in materia concorsuale.

I dati personali trasmessi dai candidati con la domanda di partecipazione alla selezione, ai sensi del D.Lqs. 196/03, saranno trattati per le finalità di gestione della procedura di valutazione comparativa.

Torino, 11.11.2011

IL RESPONSABILE DEL SERVIZIO RISORSE UMANE E ORGANIZZAZIONE (Paola Vigliani) **F.to P. VIGLIANI**